# **PROGRAMACIÓN DIDÁCTICA.**

**I.E.S. JULIO VERNE DEPARTAMENTO DE INFORMÁTICA O CURSO**

**C.F.G.S. ASIR 2**

**MÓDULO: ADMINISTRACIÓN DE SISTEMAS GESTORES DE**

# **BASES DE DATOS**

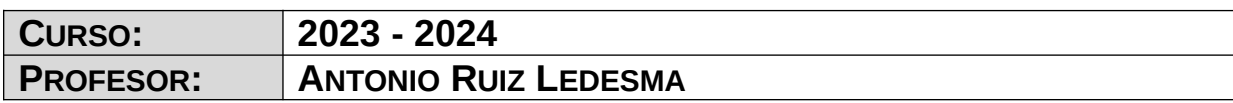

## **ÍNDICE**

# **Índice de contenido**

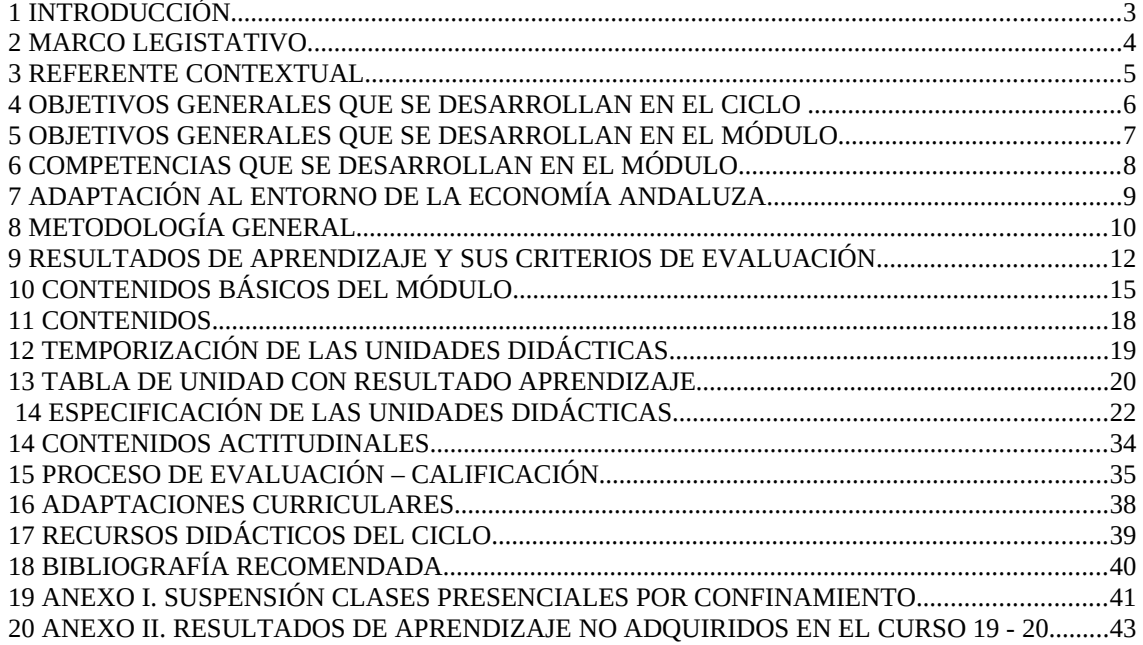

#### **1 INTRODUCCIÓN.**

Esta Programación Didáctica se prepara para el módulo formativo **Administración de Sistemas Gestores de Bases de Datos** (en adelante ASGBD) que forma parte del segundo curso del ciclo de Administración de Sistemas Informáticos en Red (en adelante ASIR).

Dicho ciclo se distribuye en dos cursos con un total de 2.000 horas, de las cuales 63 corresponden a nuestro módulo, que se imparte en el segundo curso a razón de 3 horas semanales durante los dos primeros trimestres del curso. Se encargará de impartirlo profesorado de Enseñanza Secundaria de la especialidad de Informática.

#### **2 MARCO LEGISTATIVO**

El marco legislativo que regula el ciclo formativo viene determinado por:

**REAL DECRETO 1629/2009** de 30 de Octubre, por el que se establece el título de Técnico Superior en Administración de Sistemas Informáticos en Red y se fijan sus enseñanzas mínimas.

**ORDEN de 19 de Julio de 2010** (BOJA 27 de Agosto) por la que se desarrolla el currículo correspondiente al título de Técnico Superior en Administración de Sistemas Informáticos en Red.

Este objetivo se instrumentaliza a través de la Ley 5/2.002 sobre las Cualificaciones y la Formación Profesional, que basándose en el mercado laboral actual, construye las Cualificaciones Profesionales y las presenta en forma de las Unidades de Competencia necesarias para alcanzarla. Toda esta información junto con el contenido de la formación profesional asociada se organiza en un Catálogo Nacional de Cualificaciones Profesionales regulado por el RD 1128/03. Estas unidades de competencia se podrán conseguir desde el mundo laboral, a través de los certificados de profesionalidad o desde cualquiera de los tres subsistemas de la Formación Profesional: la formación continua que desarrollan los agentes sociales, la formación ocupacional o la formación profesional del sistema educativo que es donde nosotros trabajamos.

## **3 REFERENTE CONTEXTUAL**

El referente contextual viene determinado por el proyecto educativo del centro.

## **4 OBJETIVOS GENERALES QUE SE DESARROLLAN EN EL CICLO**

Recogidos en la programación de departamento.

#### **5 OBJETIVOS GENERALES QUE SE DESARROLLAN EN EL MÓDULO**

- d) Instalar y configurar software de gestión, siguiendo especificaciones y analizando entornos de aplicación, para administrar aplicaciones.
- e) Instalar y administrar software de gestión, relacionándolo con su explotación, para implantar y gestionar bases de datos.
- j) Seleccionar sistemas de protección y recuperación, analizando sus características funcionales, para implementar soluciones de alta disponibilidad.
- n) Asignar los accesos y recursos del sistema, aplicando las especificaciones de la explotación, para administrar usuarios.
- ñ) Aplicar técnicas de monitorización interpretando los resultados y relacionándolos con las medidas correctoras para diagnosticar y corregir las disfunciones.

### **6 COMPETENCIAS QUE SE DESARROLLAN EN EL MÓDULO.**

- b) Administrar servicios de red (web, mensajería electrónica, transferencia de archivos, entre otros) instalando y configurando el software, en condiciones de calidad.
- d) Implantar y gestionar bases de datos instalando y administrando el software de gestión en condiciones de calidad, según las características de la explotación.
- k) Asegurar el sistema y los datos según las necesidades de uso y las condiciones de seguridad establecidas para prevenir fallos y ataques externos.
- l) Implementar soluciones de alta disponibilidad, analizando las distintas opciones del mercado, para proteger y recuperar el sistema ante situaciones imprevistas.
- m) Diagnosticar las disfunciones del sistema y adoptar las medidas correctivas para restablecer su funcionalidad.

### **7 ADAPTACIÓN AL ENTORNO DE LA ECONOMÍA ANDALUZA.**

Puesto que estamos hablando de Formación Profesional, es necesario conectar nuestro módulo ASGBD con el mundo laboral. A la finalización de este proceso de enseñanza-aprendizaje, nuestro alumnado estará en disposición de ocupar puestos de trabajo en el área de informática de entidades que dispongan de sistemas para la gestión de datos.

## **8 METODOLOGÍA GENERAL**

La metodología empleada en este módulo profesional ha venido estando recogida en la programación del departamento.

## **9 RESULTADOS DE APRENDIZAJE Y SUS CRITERIOS DE EVALUACIÓN**

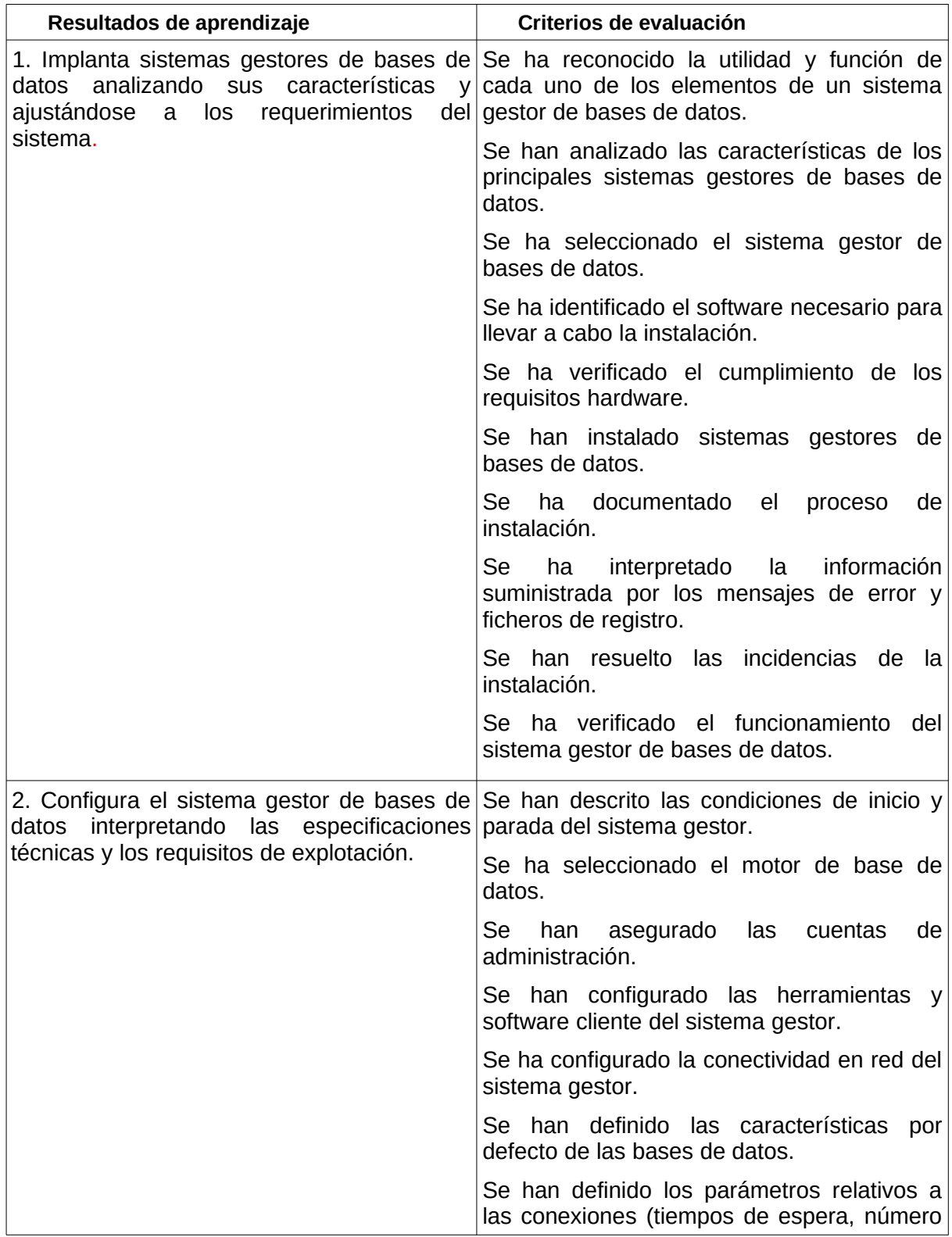

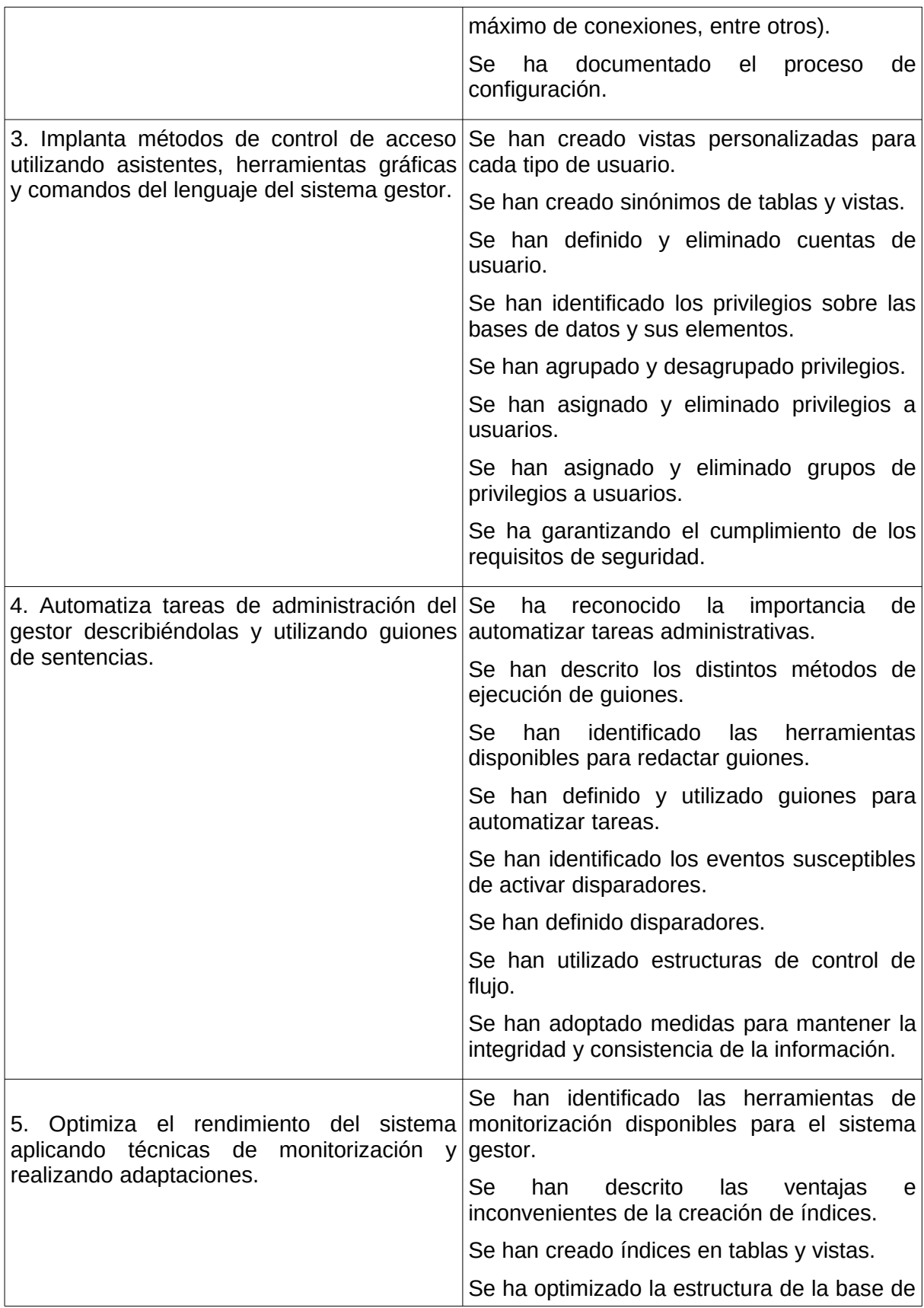

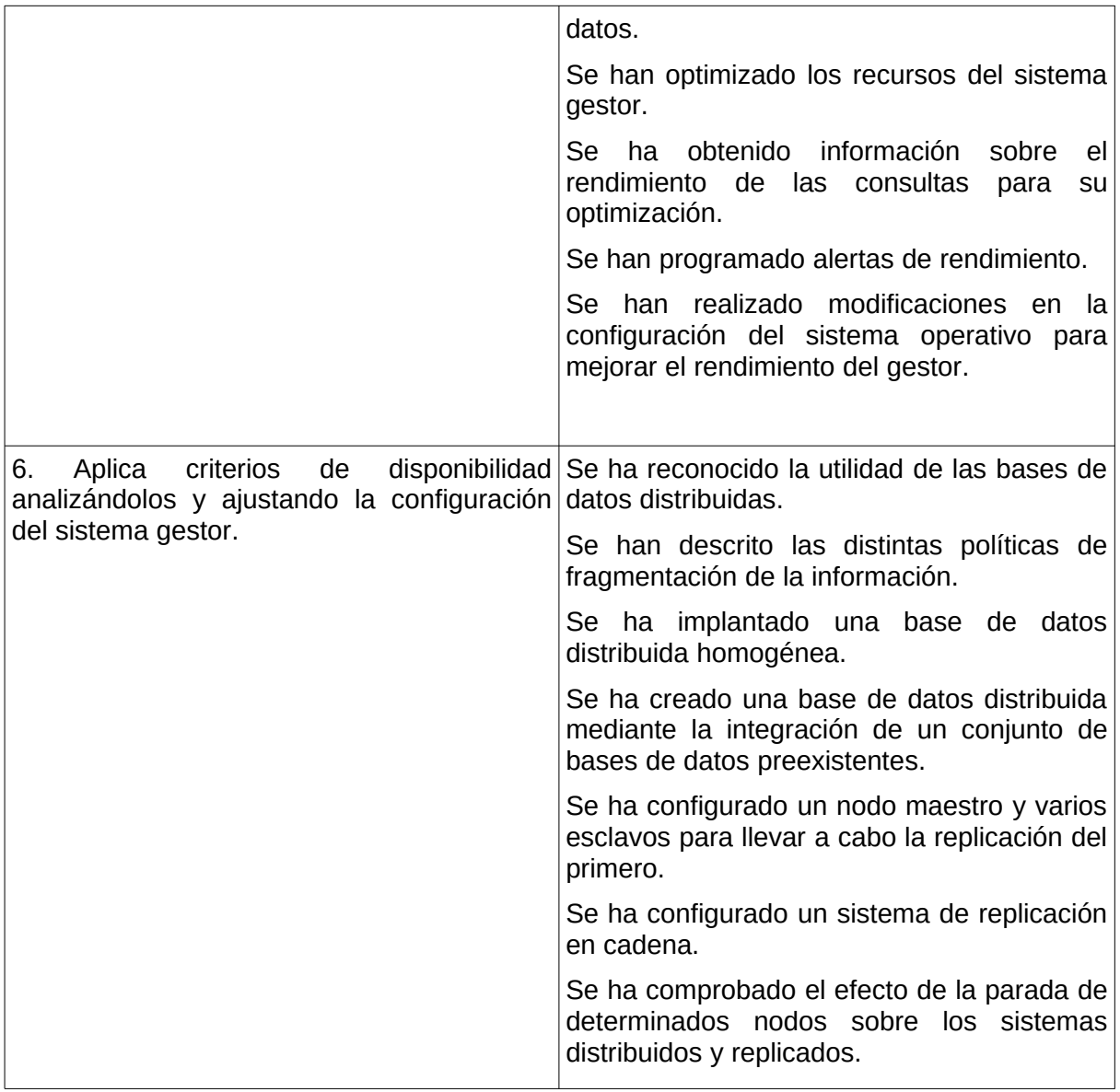

## **10 CONTENIDOS BÁSICOS DEL MÓDULO**

### **Unidad Temática I: Instalación y configuración de un sistema gestor de base de datos**

- Sistemas Gestores de Bases de Datos. Evolución, funciones, componentes, tipos y modelos.
- Administración del SGBD.
- Arquitectura del sistema gestor de base de datos. Arquitectura ANSI/SPARC.
- Sistemas gestores de base de datos comerciales y libres.
- **Instalación de un SGBD. Análisis de requisitos, selección, software necesario** para la instalación, documentación, gestión de errores verificación y resolución de incidencias. Ficheros LOG.
- El diccionario de datos. Concepto y estructura.

#### **Unidad Temática II: Configuración de un sistema gestor de base de datos**

- Selección del motor de base de datos.
- **Condiciones de inicio y parada.**
- Cuentas de administración.
- **Conectividad.**
- **Características por defecto.**
- Configuración de conexiones.
- Configuración del software cliente.
- Documentación de la configuración.

#### **Unidad Temática III: Acceso a la información**

- Creación, modificación y eliminación de vistas.
- Creación, modificación y eliminación de sinónimos de tablas y vistas.
- Creación y eliminación de usuarios.
- Asignación y desasignación de derechos a usuarios. Puntos de acceso al sistema.
- Definición de roles. Asignación y desasignación de roles a usuarios.
- Privilegios, concepto, agrupación y asignación a usuarios.
- Normativa legal vigente sobre protección de datos.

### **Unidad Temática IV: Construcción de guiones de administración**

- Guiones, concepto y ejecución.
- Herramientas para creación de guiones, procedimientos de ejecución.
- Estructuras de control de flujo.
- Planificación de tareas de administración mediante guiones.
- **Eventos.**
- **Disparadores.**
- **Excepciones.**

### **Unidad Temática V: Optimización el rendimiento del sistema**

- Herramientas de monitorización disponibles en el sistema gestor.
- Elementos y parámetros susceptibles de ser monitorizados.
- Índices, concepto, ventajas e inconvenientes. Creación en tablas y vistas.
- Herramientas y sentencias para la gestión de índices.
- Optimización.
- Herramientas para la creación de alertas de rendimiento.
- Rendimiento del sistema gestor y configuración del sistema operativo. Modificaciones.

### **Unidad Temática VI: Aplicación de los criterios de disponibilidad. Bases de datos distribuidas y replicadas**

- Bases de datos distribuidas.
- Tipos de SGBD distribuidos.
- Componentes de un SGBD distribuido.
- Técnicas de fragmentación.
- Técnicas de asignación.
- Creación e implantación de bases de datos distribuidas.
- Consulta distribuida.
- **Transacciones distribuidas.**
- Optimización de consultas sobre bases de datos distribuidas.
- **-** Replicación.
- Configuración del nodo maestro y los nodos esclavos.

#### **11 CONTENIDOS.**

Las unidades didácticas en las que se distribuye la asignatura son las siguientes:

- 1. Introducción a la Administración del SGBD MySQL.
- 2. Optimización de Bases de Datos en MySQL.
- 3. Rendimiento y Seguridad en MySQL.
- 4. Construcción de Guiones de Administración.
- 5. Instalación de Oracle.
- 6. Gestión de Usuarios en ORACLE.
- 7. Arquitectura del SGBD ORACLE. Conexión, Arranque y Parada.
- 8. Espacios de Tablas (Tablespaces) en ORACLE.
- 9. Optimizando el rendimiento: Monitorización y Adaptaciones en ORACLE.
- 10.Auditoría y Copias de Seguridad en ORACLE.
- 11.Bases de Datos Distribuidas y Replicadas.
- 12.Taller de Administración de nuevos SGBD.

Tanto la distribución temporal como la división en unidades didácticas, ha sido realizado atendiendo a distintos factores, como son la experiencia obtenida de años anteriores, la carga teórica y práctica de las distintas unidades así como las capacidades profesionales que necesitan los alumnos para afrontar con éxito el segundo curso del ciclo.

## **12 TEMPORIZACIÓN DE LAS UNIDADES DIDÁCTICAS**

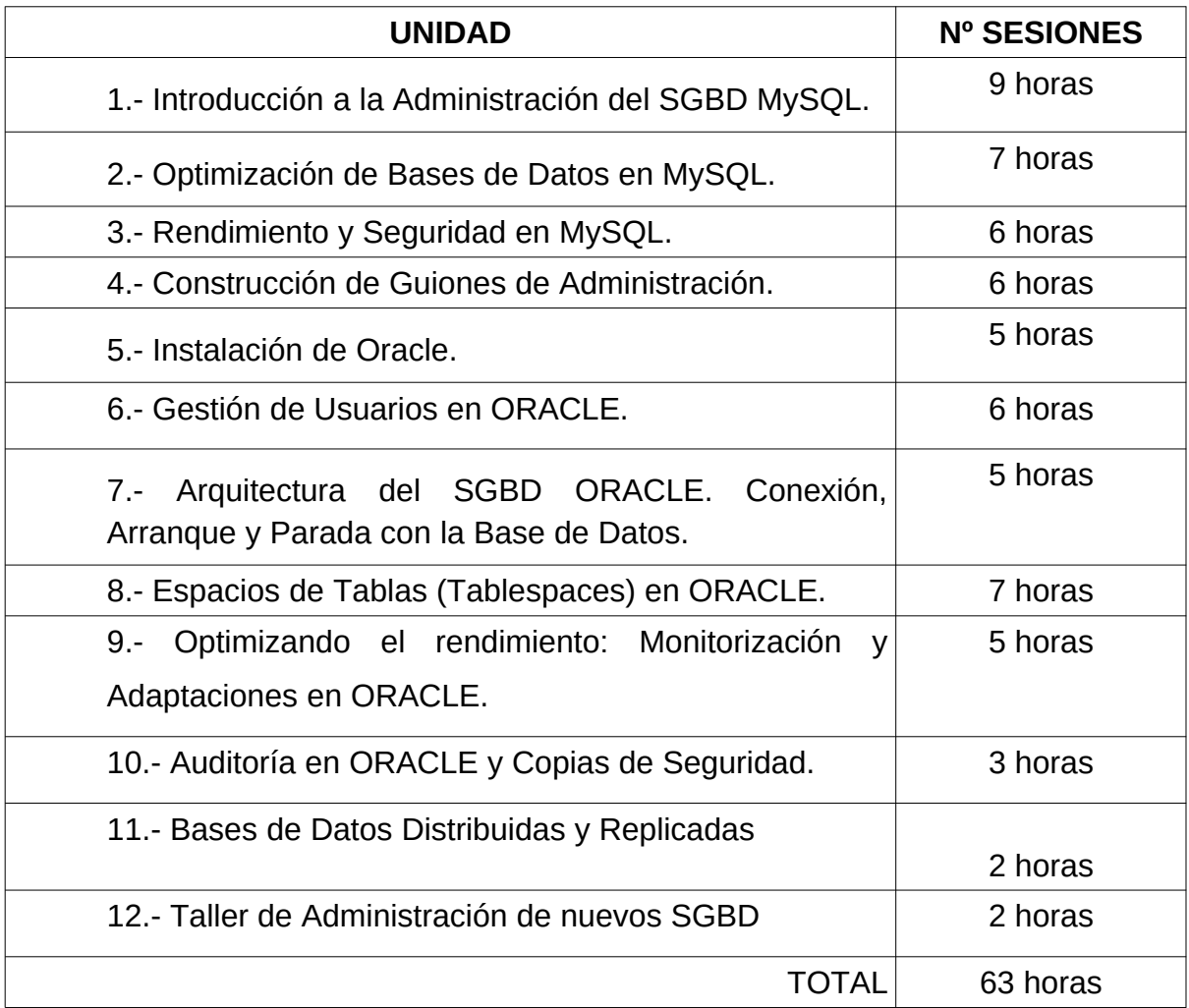

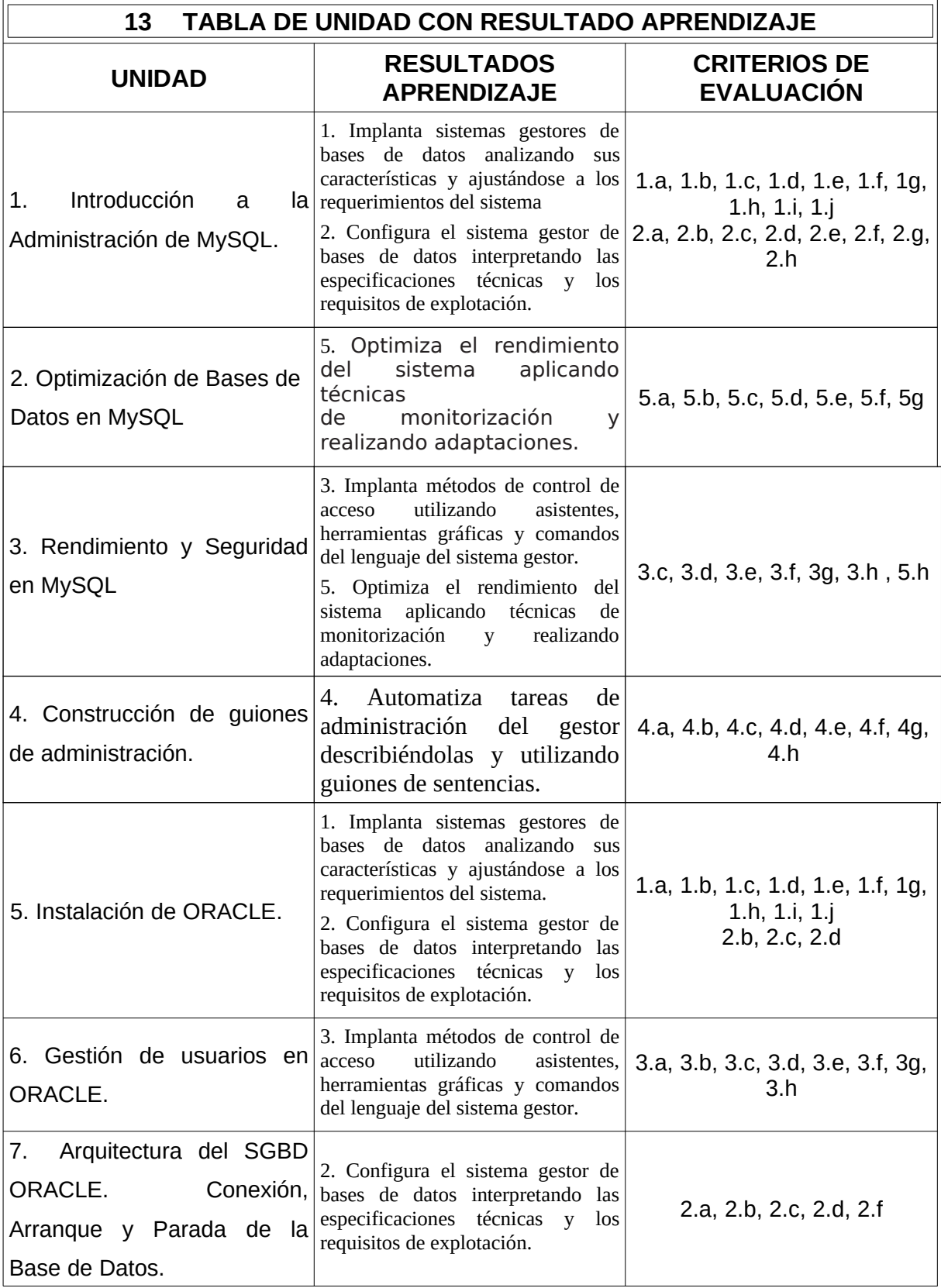

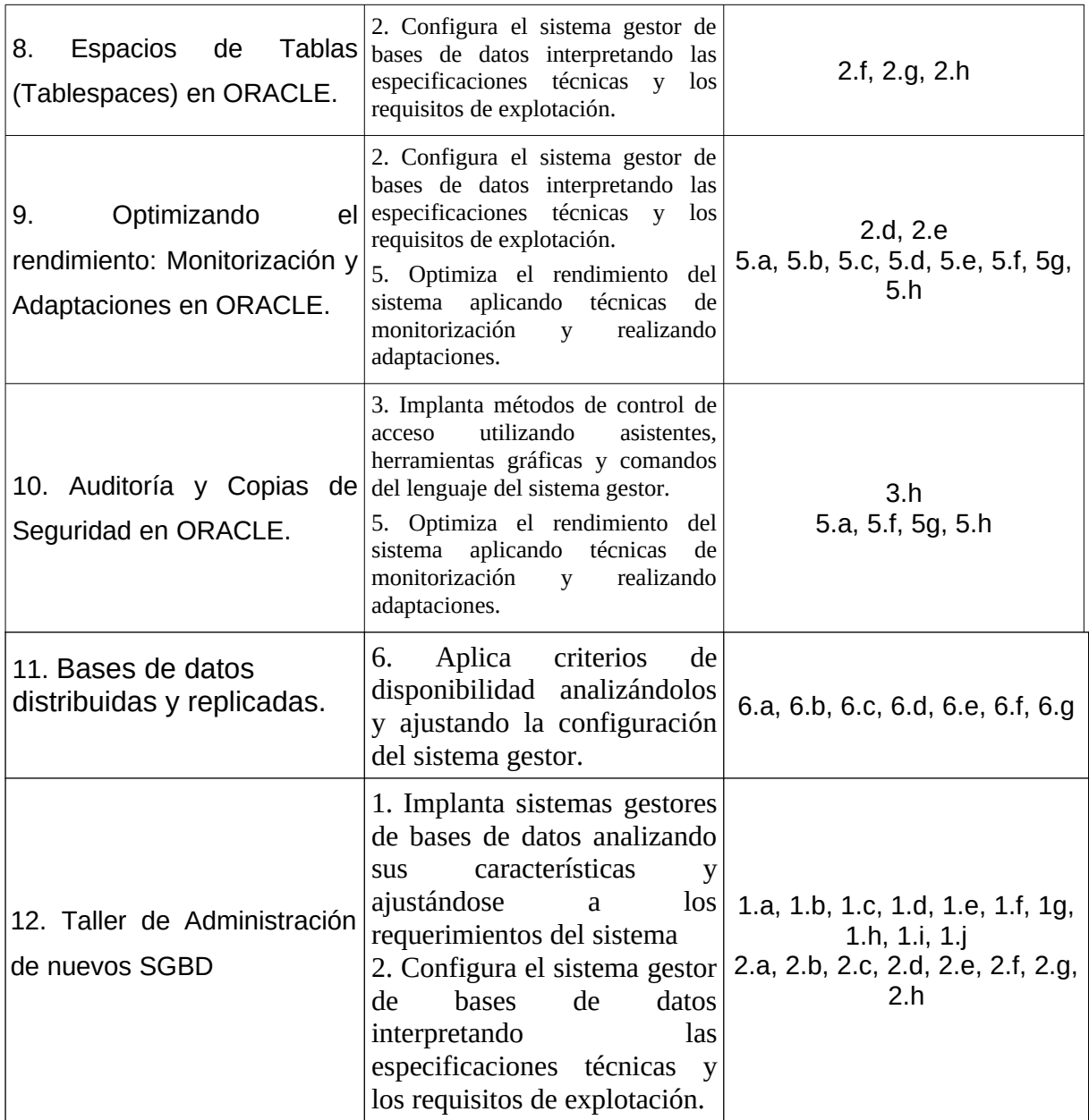

## **14 ESPECIFICACIÓN DE LAS UNIDADES DIDÁCTICAS**

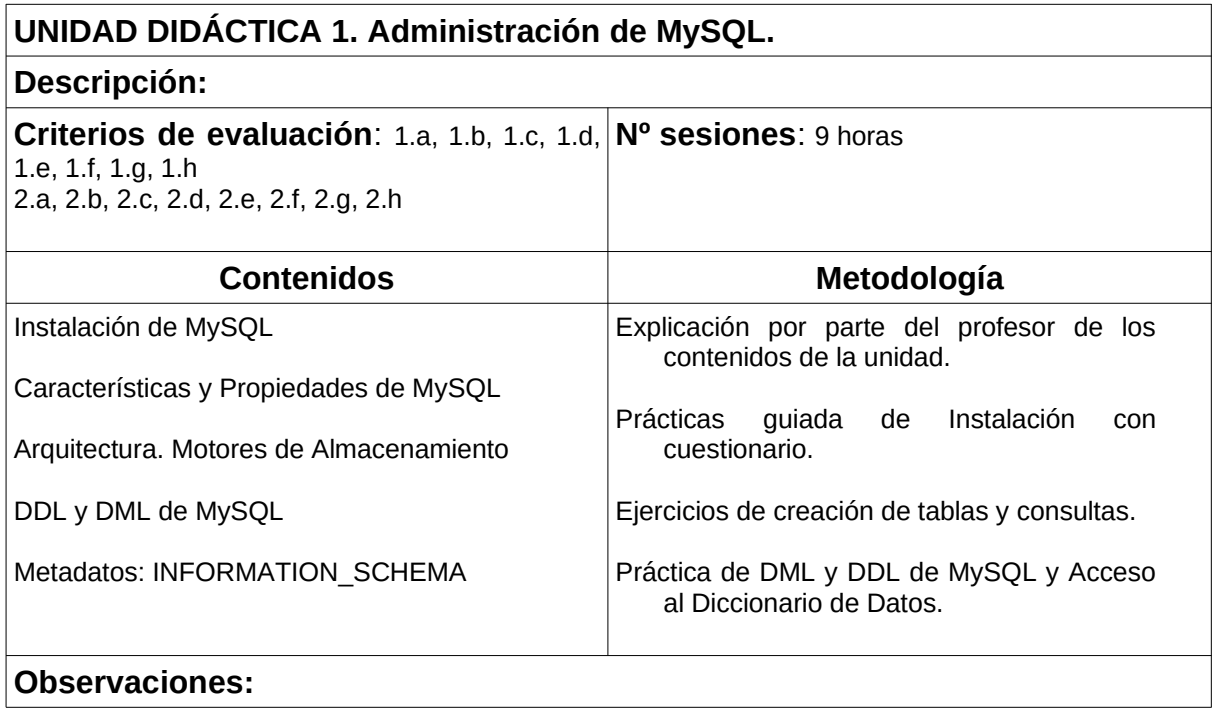

# **UNIDAD DIDÁCTICA 2. Optimización de Bases de Datos en MySQL.**

 $\begin{array}{c} \hline \end{array}$ 

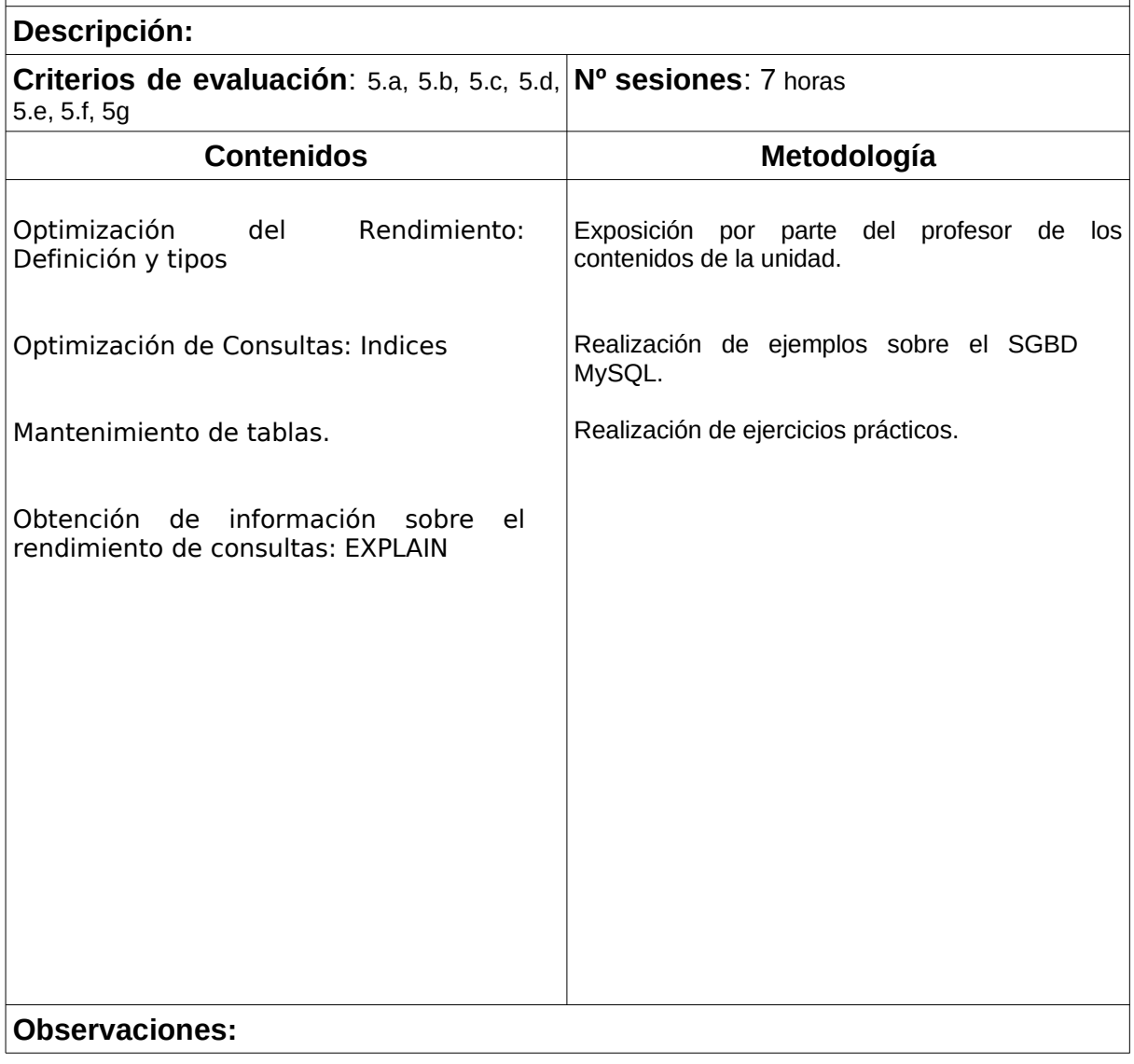

# **UNIDAD DIDÁCTICA 3. Rendimiento y Seguridad en MySQL.**

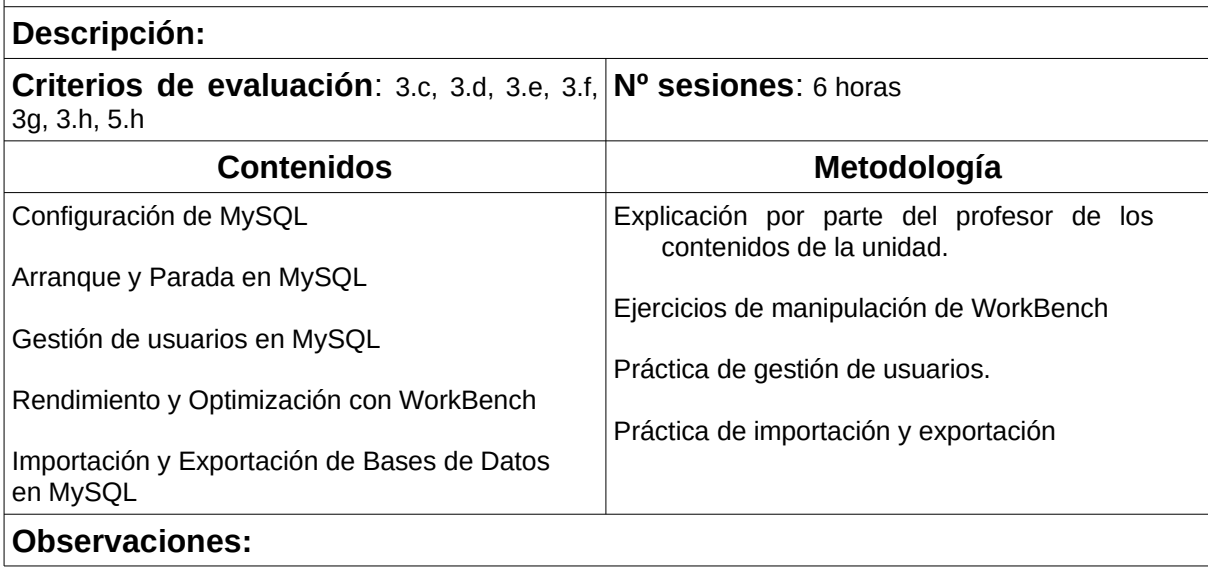

#### ghj **UNIDAD DIDÁCTICA 4. Construcción de guiones de administración.**

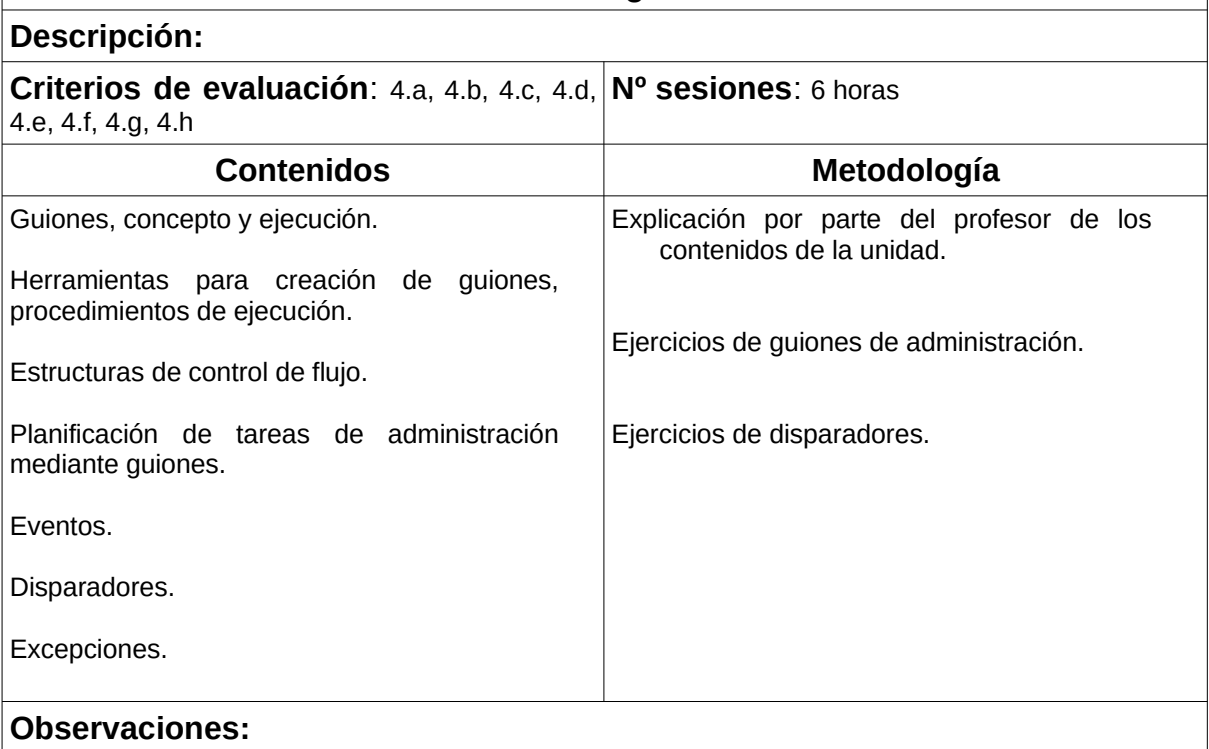

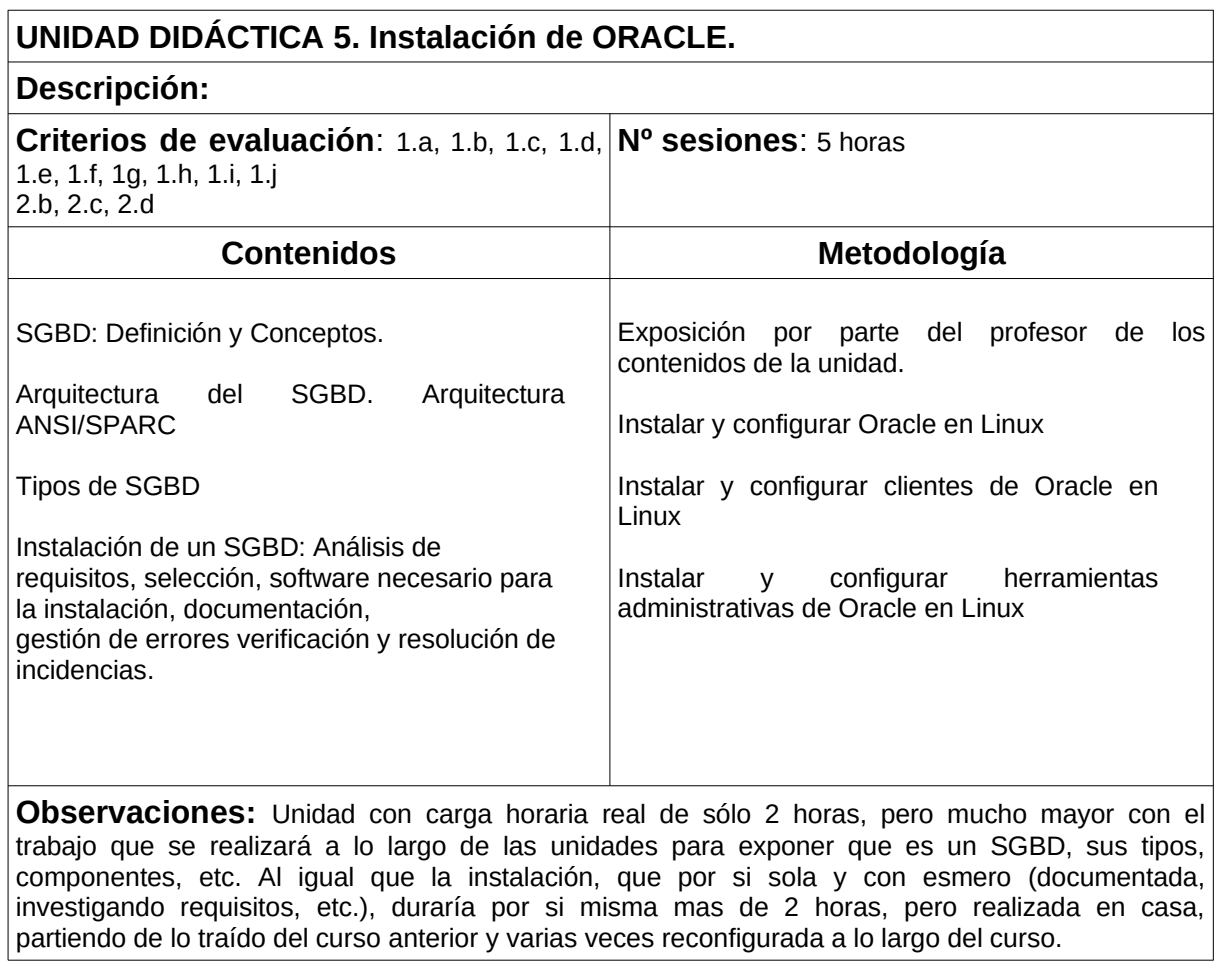

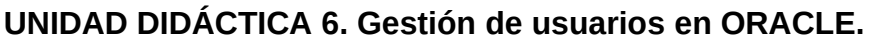

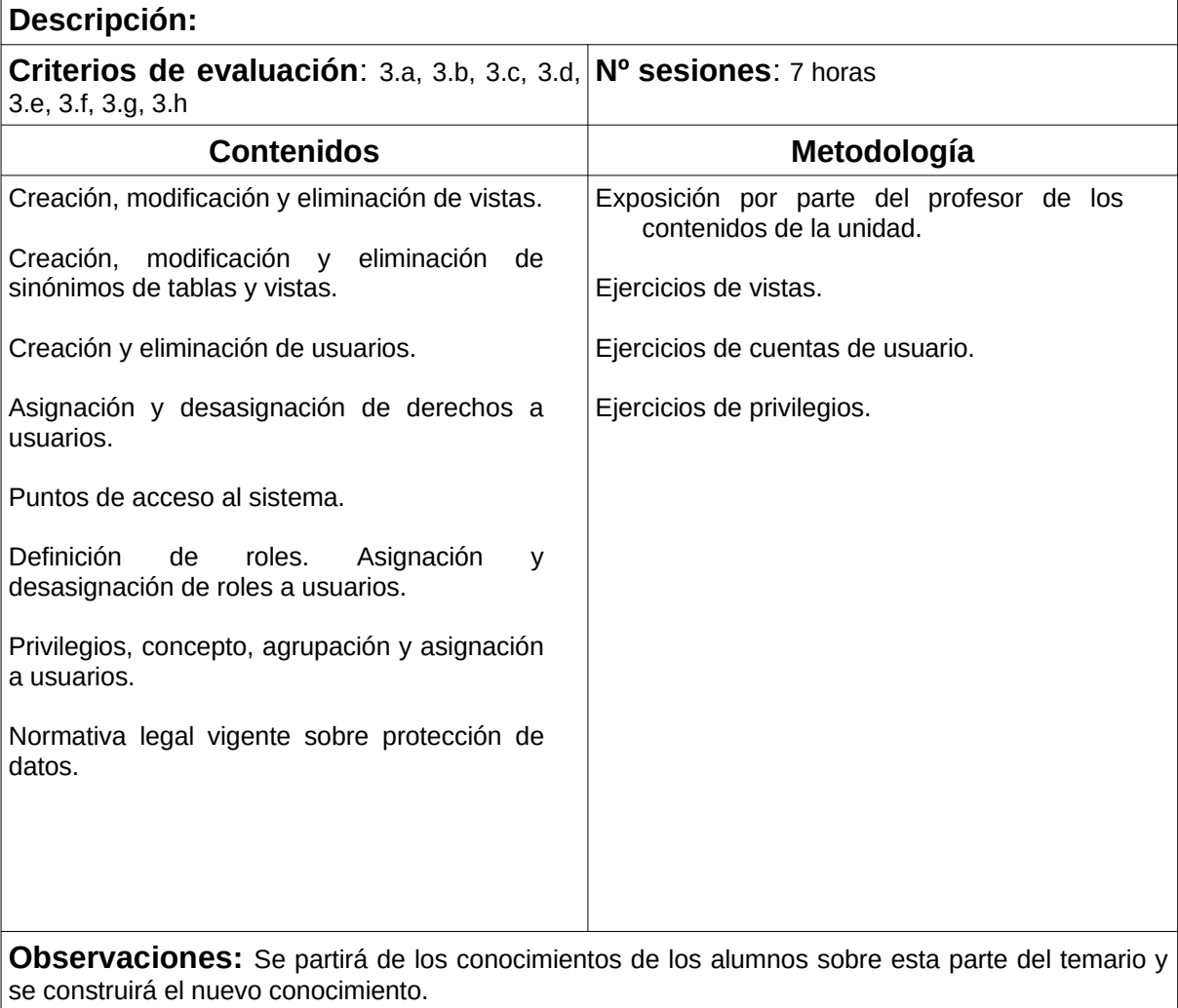

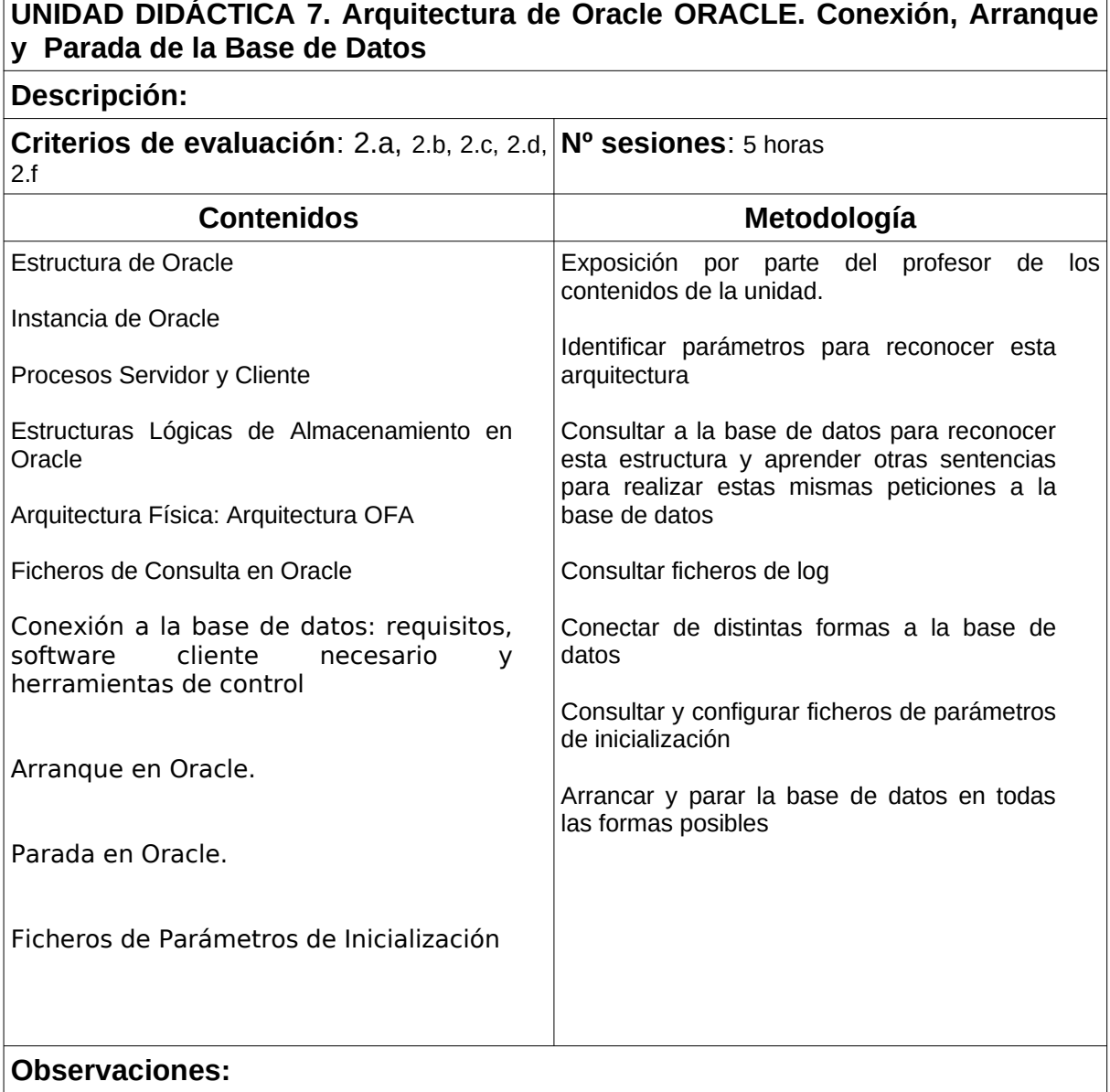

 $\overline{\phantom{a}}$ 

## **UNIDAD DIDÁCTICA 8. Espacios de Tablas (Tablespaces) en ORACLE.**

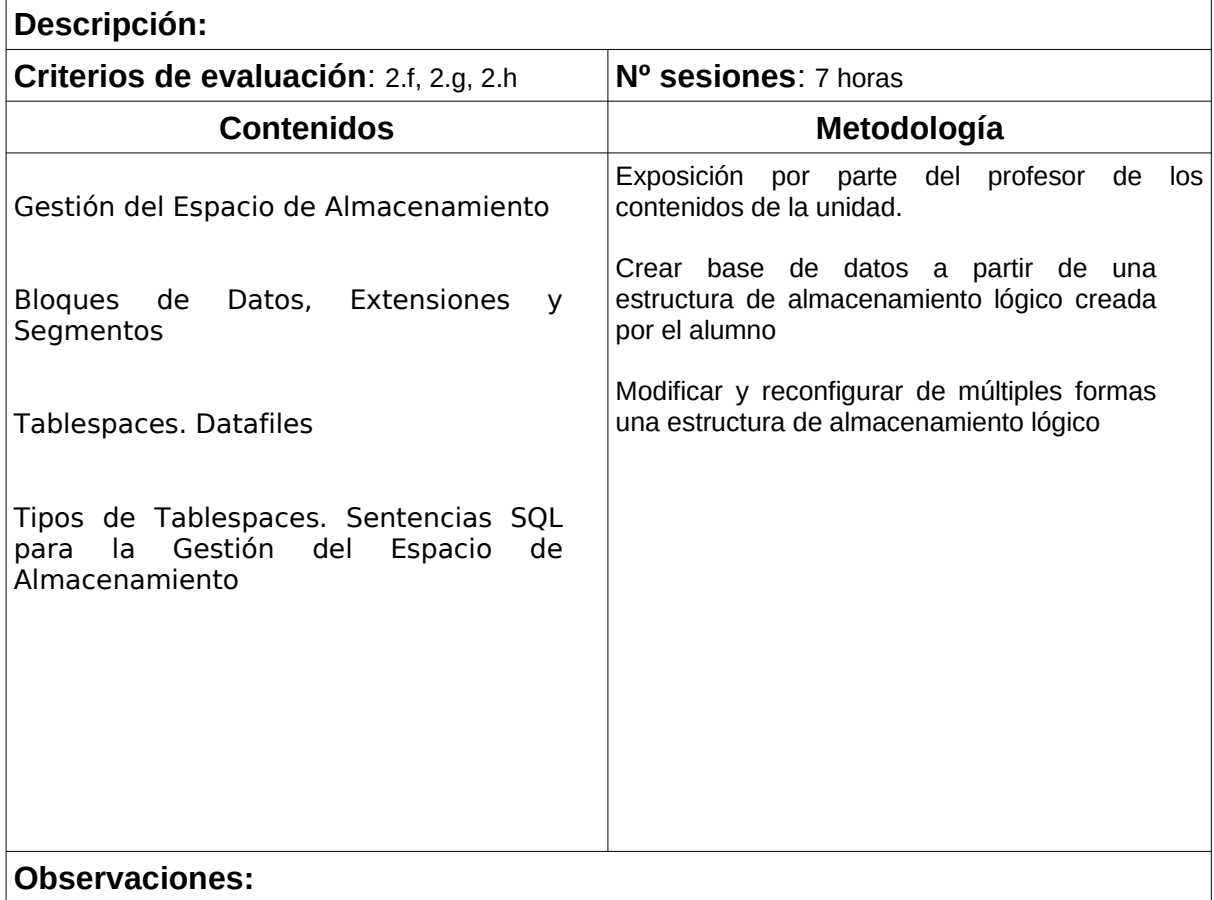

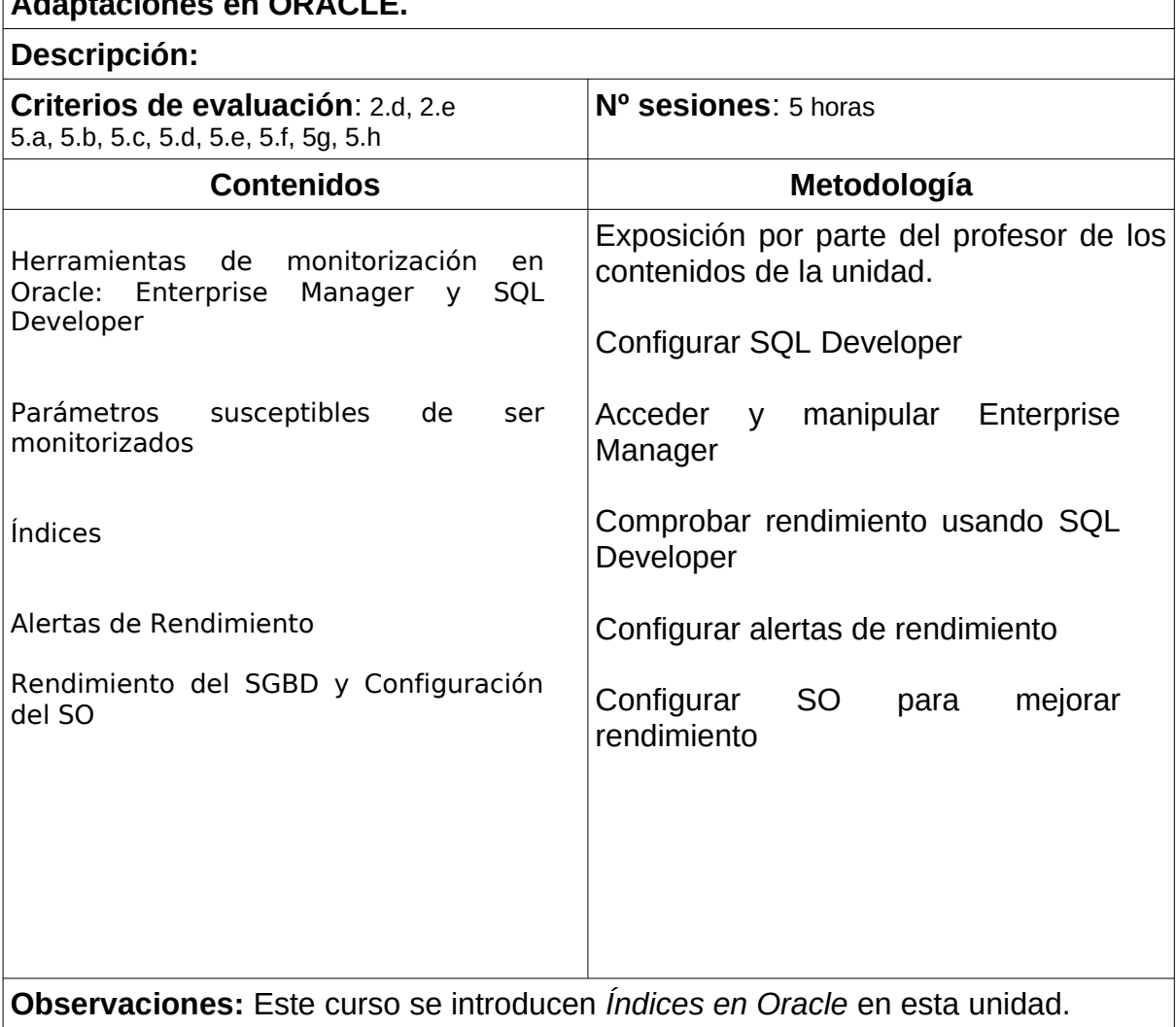

**UNIDAD DIDÁCTICA 9. Optimizando el rendimiento: Monitorización y Adaptaciones en ORACLE.**

## **UNIDAD DIDÁCTICA 10. Auditoría y Copias de Seguridad en ORACLE.**

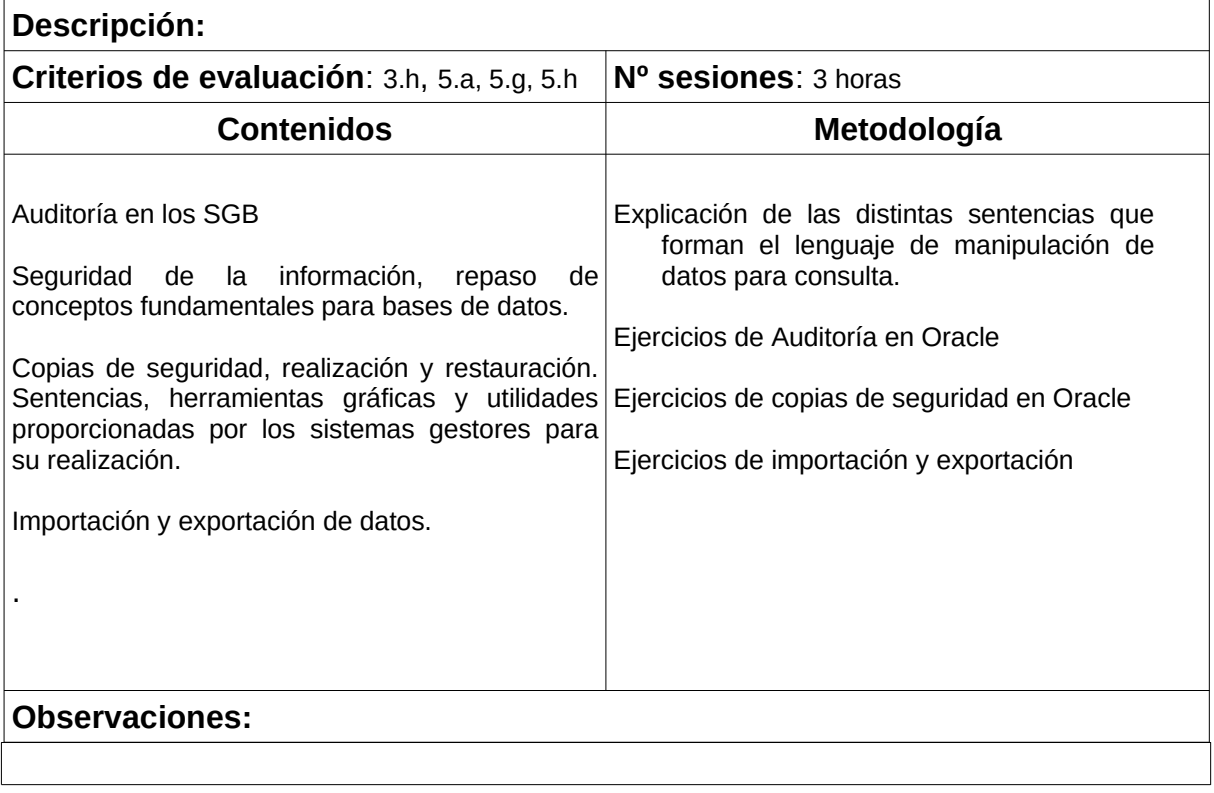

### **UNIDAD DIDÁCTICA 11: Aplicación de los criterios de disponibilidad. Bases de datos distribuidas y replicadas.**

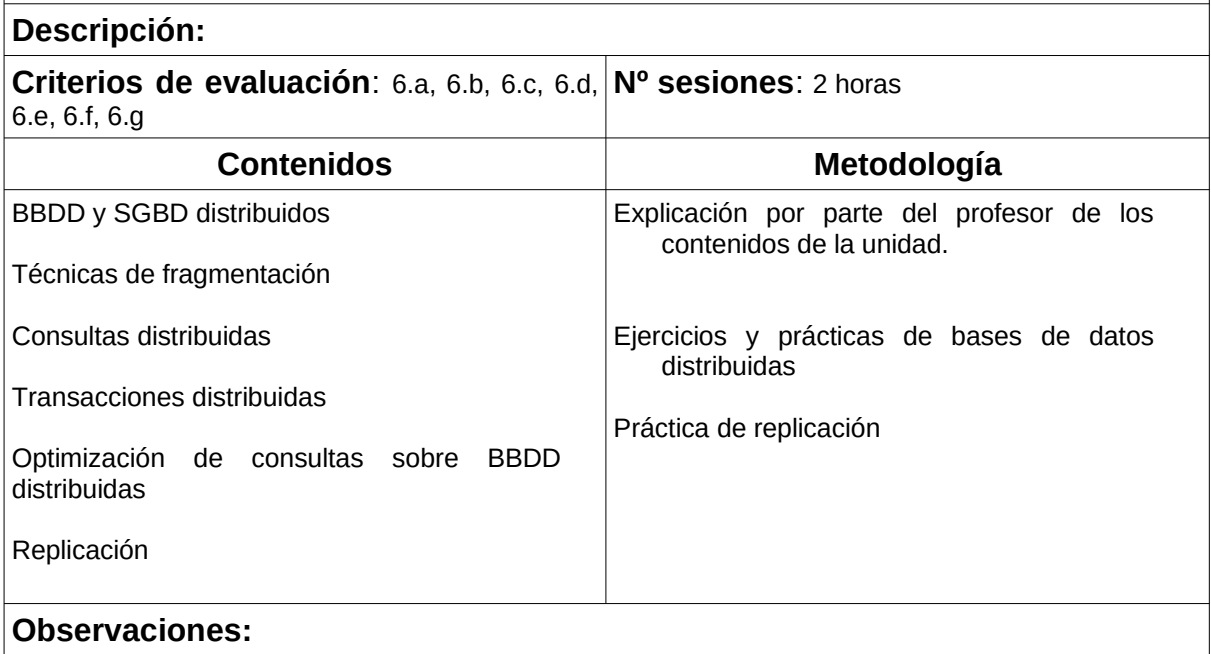

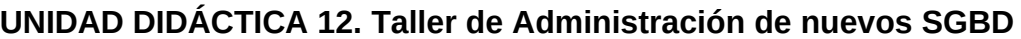

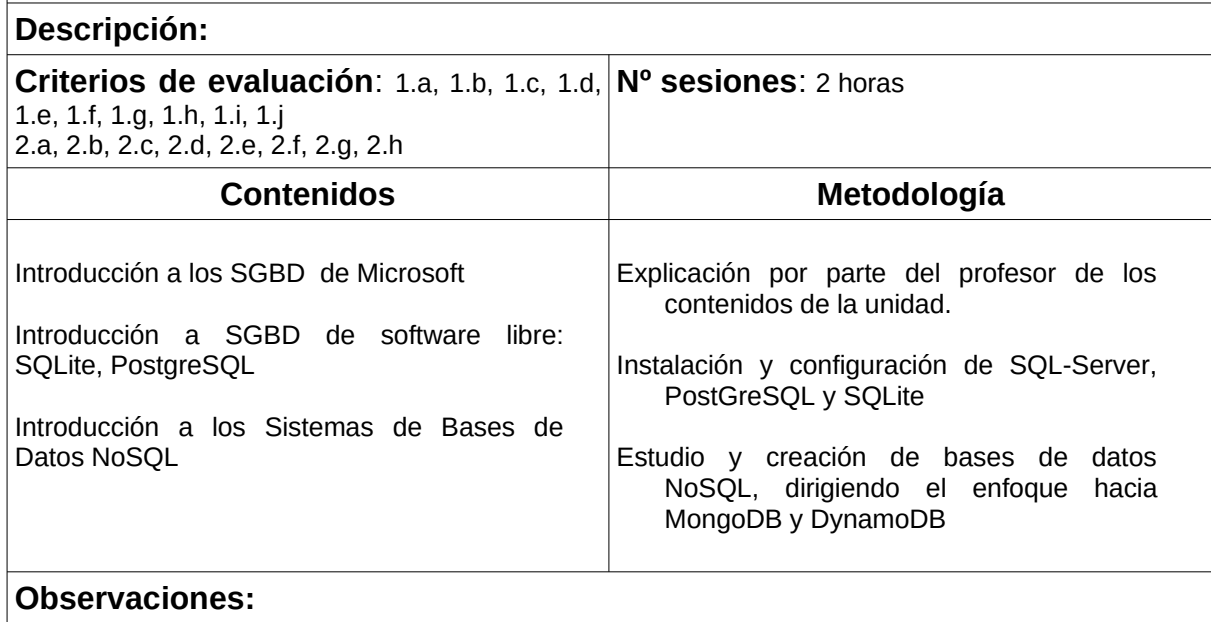

## **14 CONTENIDOS ACTITUDINALES**

Recogidos en la programación de departamento.

### **15 PROCESO DE EVALUACIÓN – CALIFICACIÓN.**

Las unidades didácticas se agrupan por módulos que pueden o no coincidir con la distribución en Trimestres del curso académico. Cada módulo debe ser superado por separado y teniendo en cuenta que los contenidos de dichos módulos no tienen relación estricta unos con otros, la superación de un módulo no puede implicar la superación de otros. En todos ellos se establecerá la aptitud en clase como uno de los elementos a tener en cuenta en la nota final del módulo.

Se establece una evaluación inicial para valorar los conocimientos previos del módulo así como la motivación del alumno respecto al ciclo.

La evaluación del alumno por parte del profesor se debe corresponder con una calificación y que, como impone la correspondiente normativa debe ser superior o igual a 5. Esta calificación se divide en diversos apartados, según los instrumentos usados para la evaluación del contenido, que en la presente programación didáctica reciben los nombres y valoraciones que vemos a continuación: PRUEBAS (60%), PRÁCTICAS (20%) y TRABAJO DE CLASE (20%), y que se exponen en los siguientes párrafos.

PRUEBAS: El conjunto de pruebas evaluables que se puedan proponer, teóricoprácticas o completamente prácticas, normalmente en horas de clase y con duración determinada, suponen el 60% de la nota. Esto no quita que para alguna UT se plantee un trabajo teórico-práctico realizado tanto en clase como fuera de las horas de clases, con vistas a ser expuesto y completamente elaborado siguiendo unas pautas dictadas por el profesor. Será posible establecer distinto peso dentro de estas pruebas dentro del trimestre.

PRÁCTICAS: En cada unidad se establecerán una serie de prácticas y trabajos cuyo peso dentro de dicho módulo será del 20% de la nota final. Se podrán distinguir entre prácticas temáticas y prácticas de investigación, con una valoración final de un 20% para cada conjunto de prácticas y cuya elaboración debe realizarse en horas dispuestas para ello en clase y fuera de clase. Será posible establecer distinto peso para cada práctica, dentro del conjunto total de prácticas al que pertenezca (temáticas o de investigación).

TRABAJO DE CLASE: La ejecución y finalización de las tareas a realizar en clases, bien como complemento a prácticas, bien como prácticas y actividades de duración limitada a la clase, así como determinadas tareas catalogadas como de investigación, y que serán un complemento a lo mostrado y trabajado en clases, tendrá una valoración del 20% en la nota final del trimestre, existiendo este tipo de tareas para todos los resultados de aprendizaje.

La separación de unidades por evaluaciones será la siguiente:

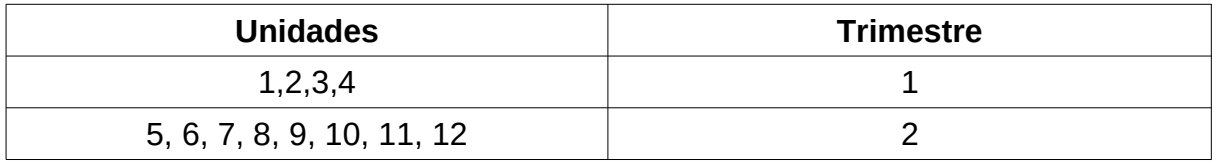

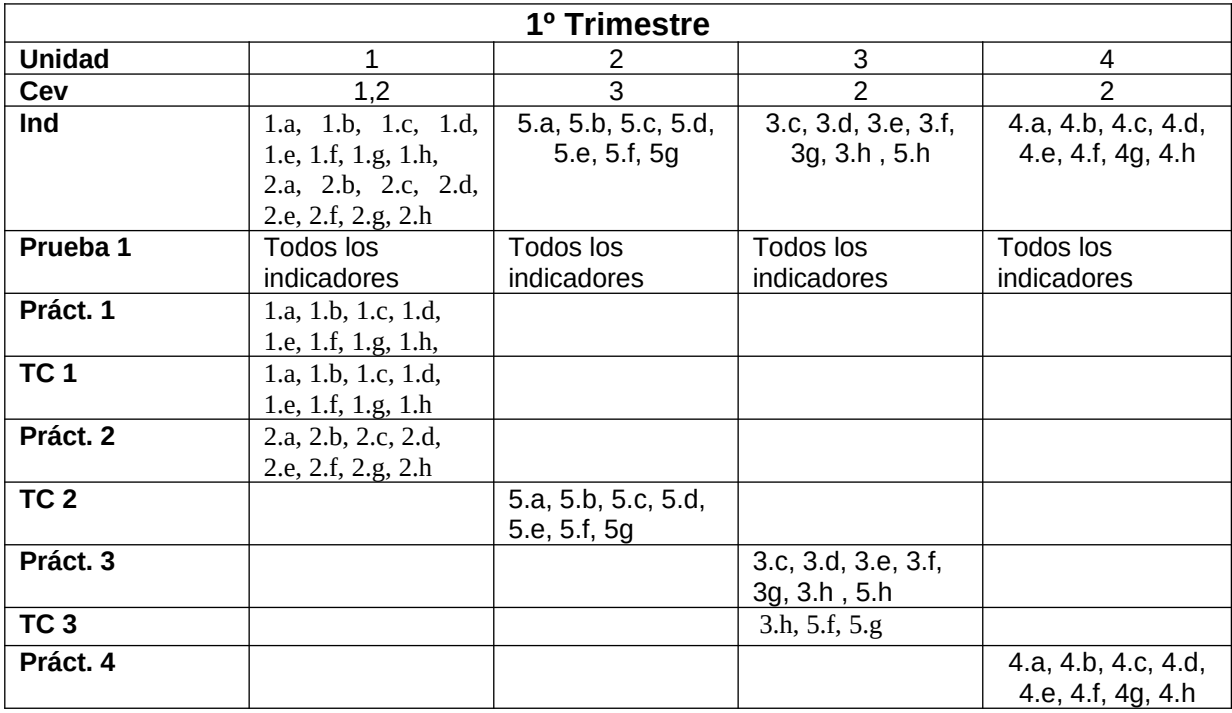

### **Criterios de calificación:**

Cada instrumento se calificará con una nota numérica de 1 a 10. El peso de cada prueba será el siguiente:

Prueba1: 60% Prácticas: 20% Trabajo de Clase: 20%

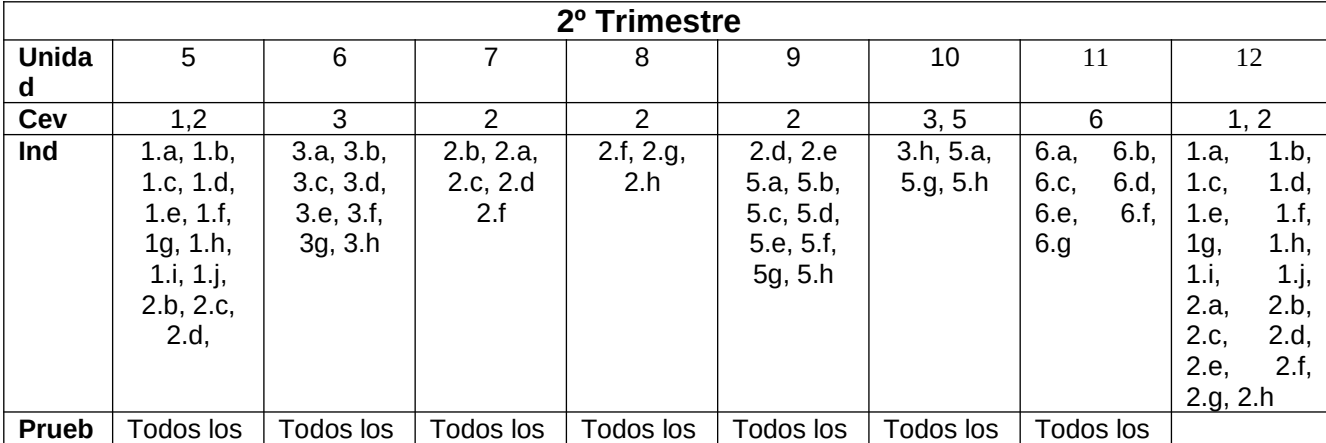

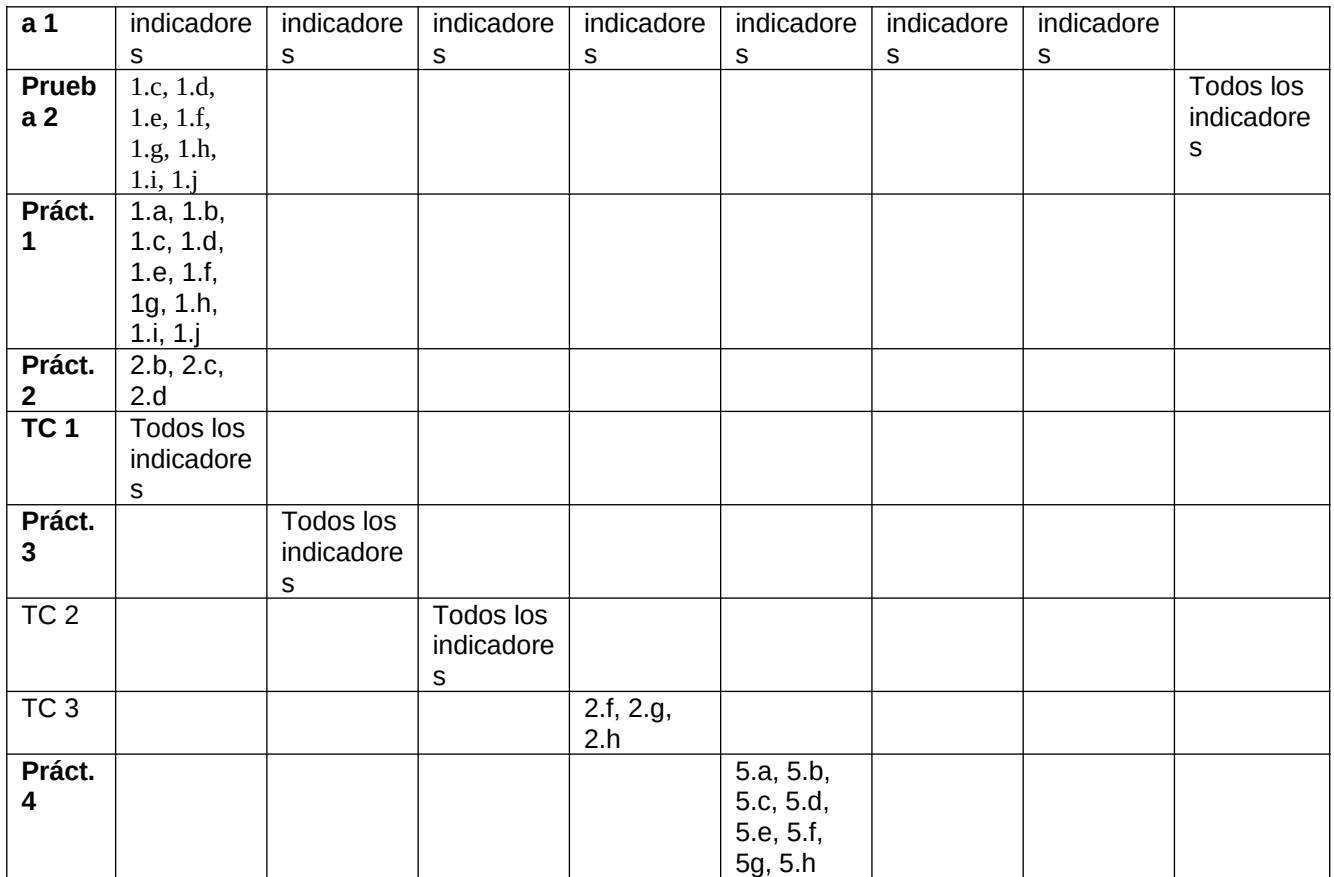

#### **Criterios de calificación:**

Cada instrumento se calificará con una nota numérica de 1 a 10. El peso de cada prueba será el siguiente:

Pruebas: 60% Prácticas: 20% Trabajo de Clase: 20%

Prueba1: 85% Prueba2: 15%

#### **Criterios de calificación generales**

Para recuperar cada una de las unidades se establecerá una prueba a principios del mes de Marzo.

En caso de que no supere la recuperación, se establecerá en el mes de Junio otra prueba para recuperar cada uno de los trimestres. La superación del curso se realizará cuando haya superado la totalidad de los trimestres por separado.

La nota final del curso vendrá determinada por la nota media de los trimestres siempre que éstos hayan sido superados.

## **16 ADAPTACIONES CURRICULARES.**

Recogido en la programación de departamento

 **Caso Particular:** No se ha detectado alumnos con necesidades especiales

## **17 RECURSOS DIDÁCTICOS DEL CICLO.**

En el caso de este módulo los recursos los dividimos en dos tipos: Humanos y Materiales.

**Recursos Humanos:** El módulo cuenta con un profesor.

**Recursos Materiales:** Se pueden inventariar los siguientes:

- *Un aula taller,* donde se ubican todas las clases del grupo.
- *Un proyector de video/SVGA*
- *15 ordenadores*
- *Una impresora láser.*
- Una LAN que integra todos los ordenadores del aula.
- *Linux* de libre distribución.
- *Servidores web, de aplicaciones, ftp, correo, DNS y telnet* para Linux, de libre distribución.
- Plataforma Moodle, suite Google Suite For Education.
- SGBDs de libre uso.
- *Utilidades de red* de libre distribución (netinfo, winip,...)

## **18 BIBLIOGRAFÍA RECOMENDADA.**

Manuales online de las diferentes herramientas utilizadas.